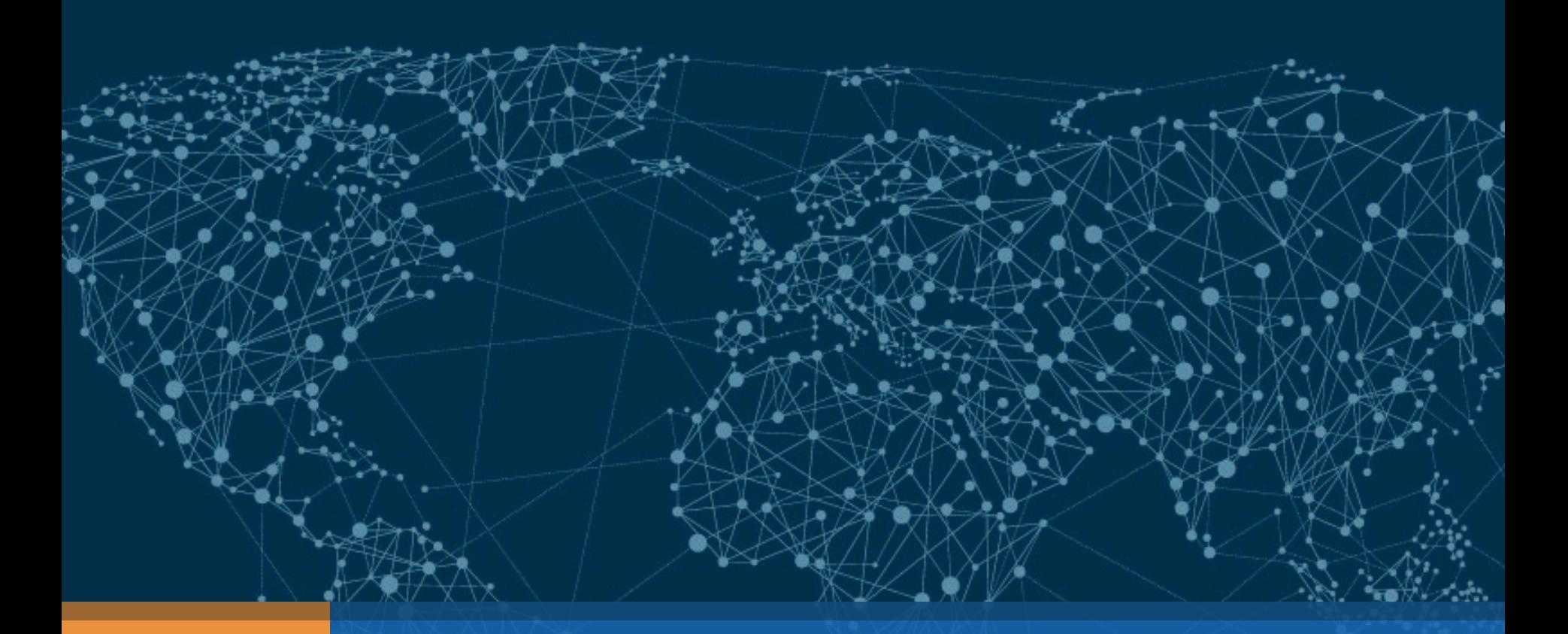

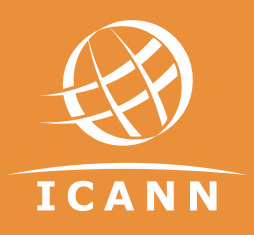

#### Communication tool classroom – CCWG Auction Proceeds 12Jan2017

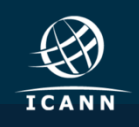

#### Your Support staff contacts: for content purposes

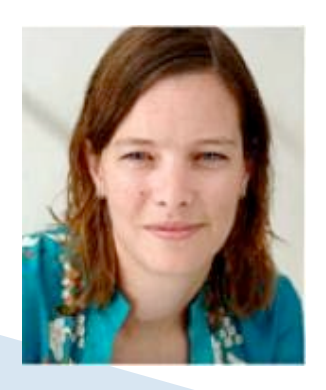

**Marika Konings Senior Policy Director & GNSO Team Leader** Marika.konings@icann.org

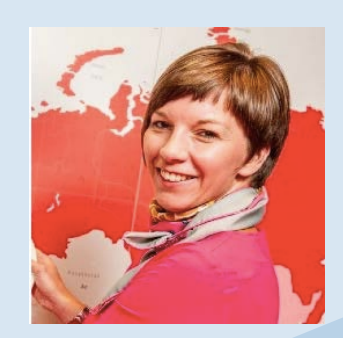

**Joke Braeken ccNSO Policy Advisor** joke.braeken@icann.org

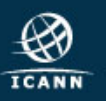

#### Your contacts: for admin, technical support

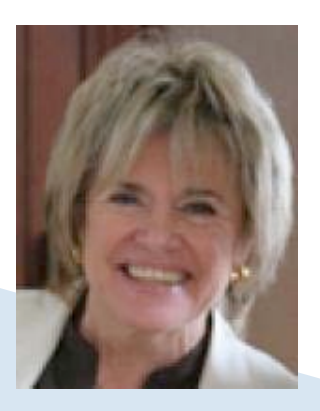

**Glen de Saint Géry Manager SO/AC** glen@icann.org

> **Terri Agnew SO/AC Support Coordinator** Terri.agnew@icann.org

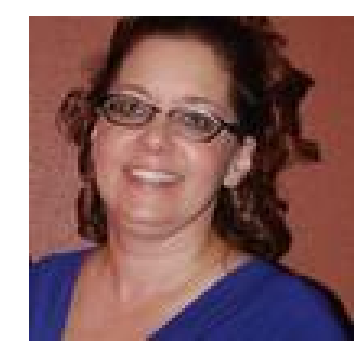

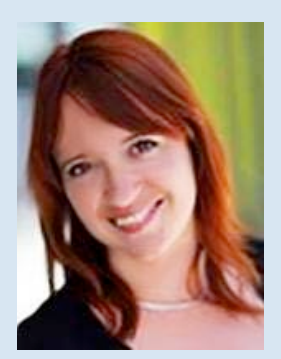

**Nathalie Peregrine SO/AC Support Specialist** nathalie.peregrine@icann.org

> **Michelle Desmyter Secretariat Services Coordinator, GNSO & GDD** Michelle.desmyter@icann.org

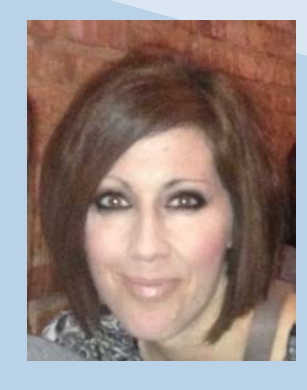

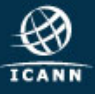

#### Agenda – Communication Tools Classroom

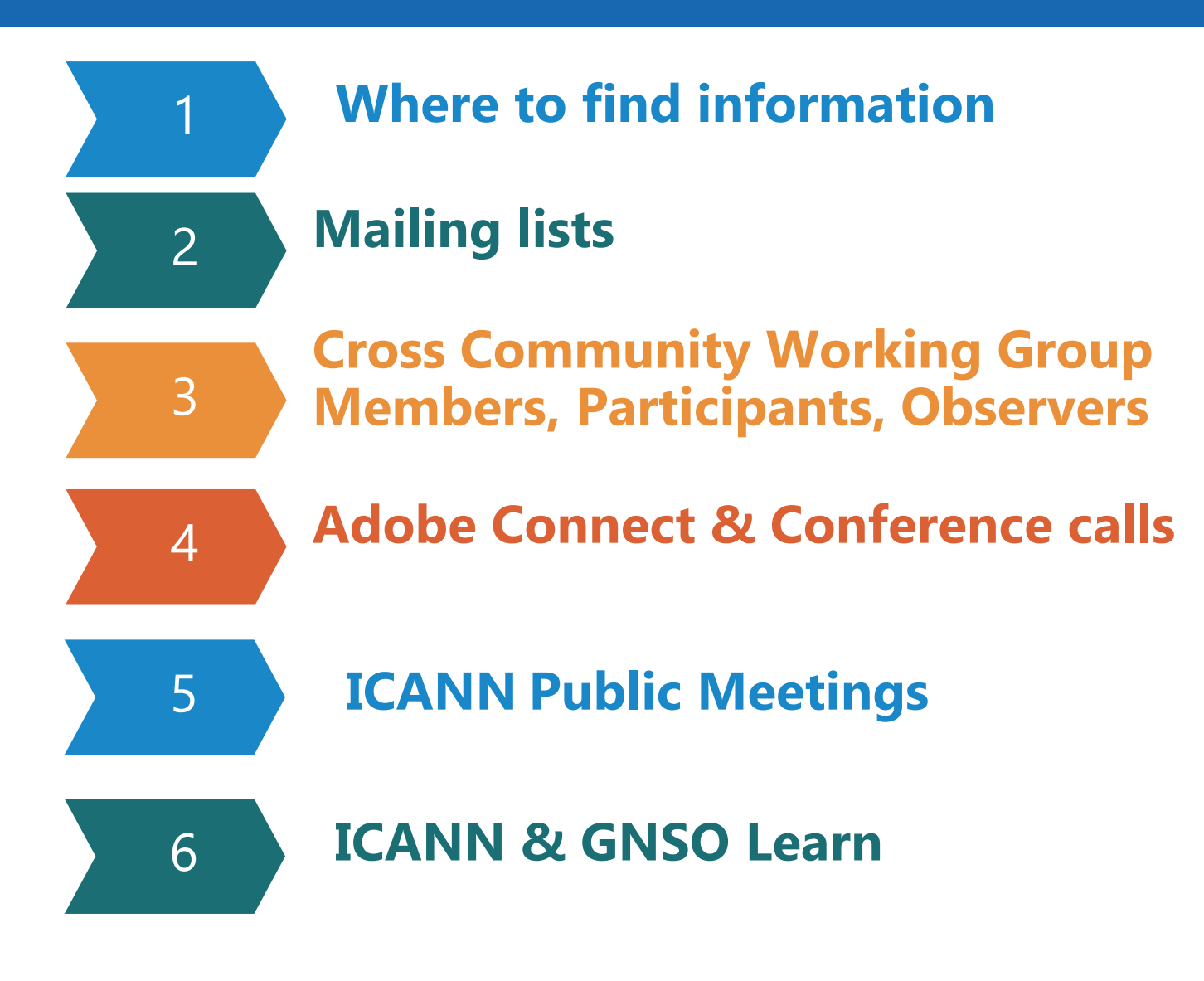

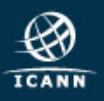

## Where to find information

#### **GNSO Master calendar**

**TRANSLA** 

**Tweets** 

#ICANN

Expand

**Highlights** 

ICANN

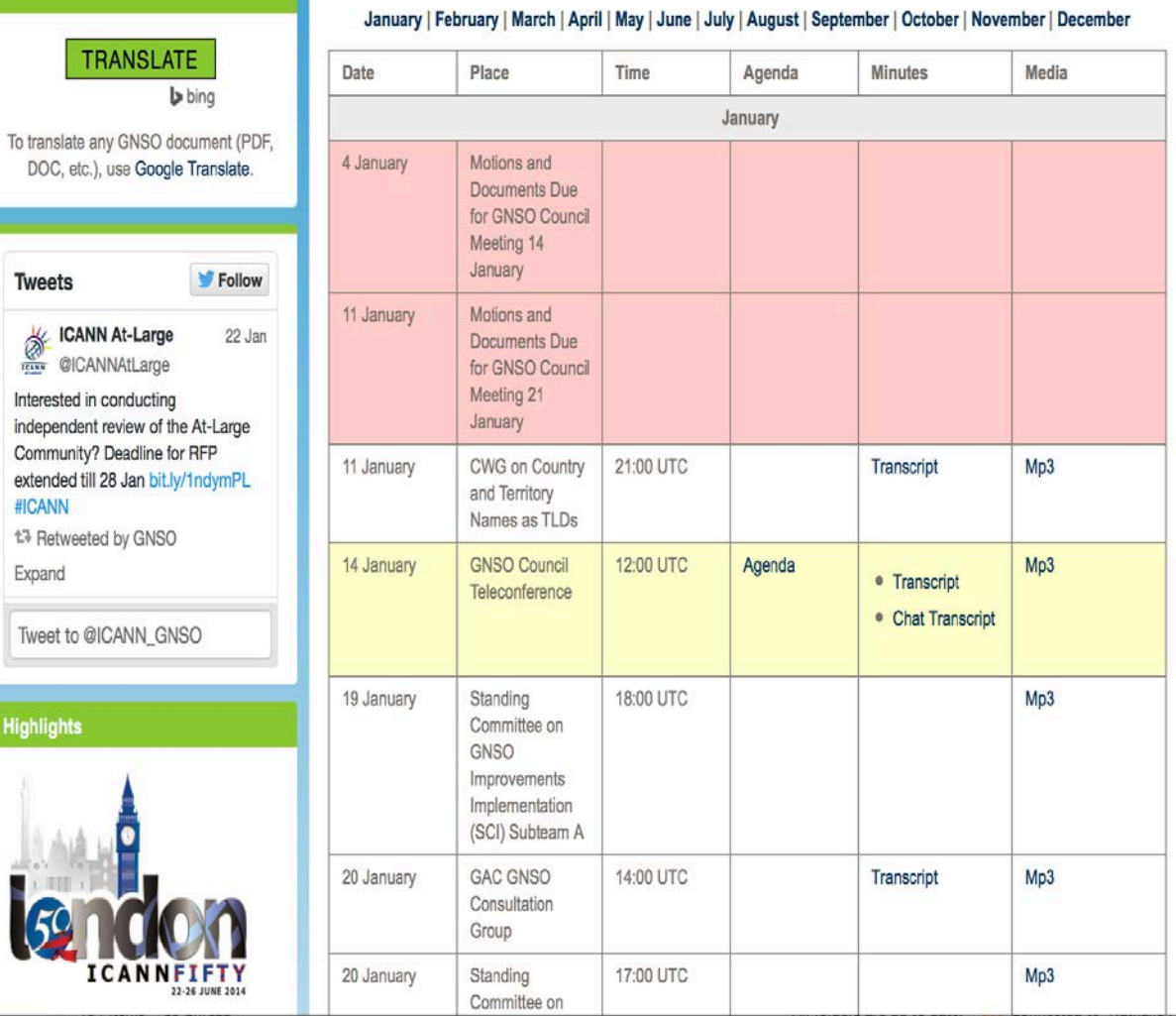

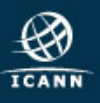

### CCWG wiki- GNSO Landing page

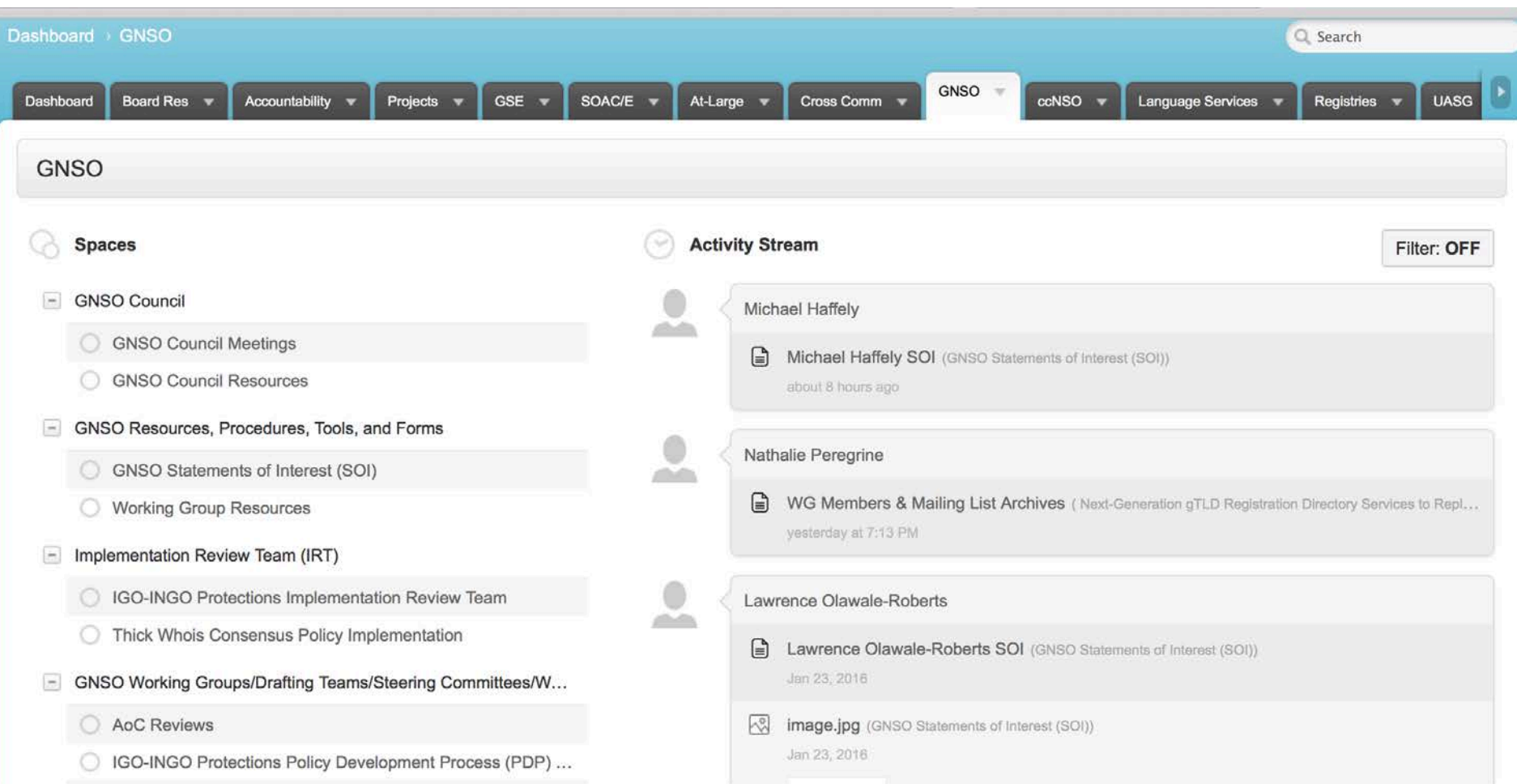

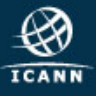

#### CCWG Auction proceeds wiki page

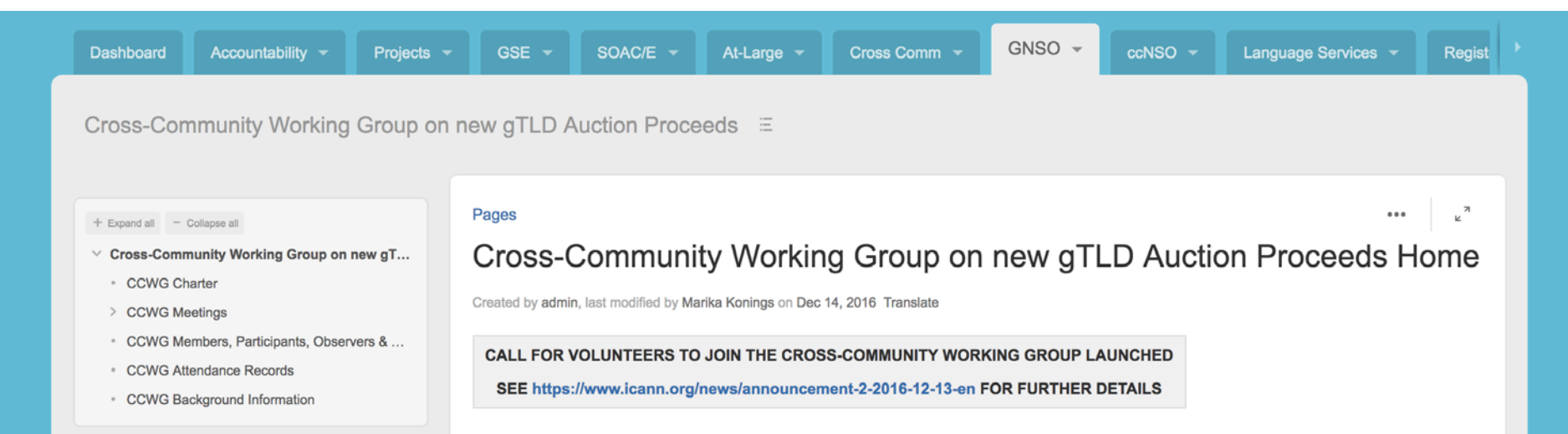

The new gTLD Program established auctions as a mechanism of last resort to resolve string contention. Most string contentions (approximately 90% of sets scheduled for auction) have been resolved through other means before reaching an auction conducted by ICANN's authorized auction service provider, Power Auctions LLC. However, it was recognized from the outset that significant funds could accrue as a result of several auctions. As such, these auction proceeds have been reserved and earmarked until the Board authorizes a plan for the appropriate use of the funds. Board, staff, and community are expected to be working together in designing and participating in the next steps addressing the use of new aTLD auction proceeds. It should be recognized though that these proceeds are to be considered as an exceptional, one-time source of revenue.

A drafting team composed of representatives of SO/ACs and the Board was convened to prepare a draft Charter. This group met for the first time on 10 Mar 2016 in Marrakech and has produced a draft charter which was reviewed and discussed in a public session during ICANN56. The Drafting Team has prepared a revised charter which has been forwarded to the SO/ACs with the request to identify pertinent issues, if any, that would prevent adoption. At the request of the GNSO Council leadership team, a webinar has been scheduled for 13 October to provide an overview of the proposed charter and address any possible questions. With no pertinent issues having been raised, the DT submitted the proposed charter for consideration by the different ICANN SO/ACs.

The current status of the Charter is as follows:

ASO - no objections to current charter proposal and are ready for its adoption  $\bullet$ 

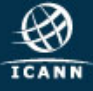

# Cross Community Working **Group Mailing lists**

### Two different mailing lists

 $\mathsf{arc} @$ ica

Occwg-auctionproceeds@icann.org: Discussion mailing list. Accessible to reading by members, participants and observers. Only members and participants can post to it. Call details must NOT be sent here.

ntfy-ccwg-auctionproceeds@icann.org: Dial in information diffusion list. Accessible to reading by members and participants. Only staff support can post to it.

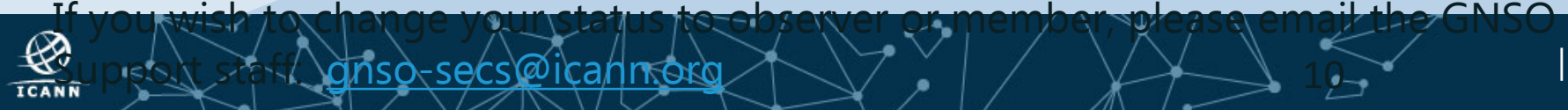

10

### Mailing list etiquette

- ⊙ Subject line should be clear. This makes it easier for members to search and respond to the thread.
- $\odot$  Remember to sign with your full name
- $\odot$  Be mindful of inbox overload
- When quoting a previous email, copy selected passage only, not the entire email
- Message to the entire list should only be sent when it contains information that is beneficial to everyone. Messages such as "thanks for the information" or me too" should be sent to individuals rather than the entire list.
- Administrative messages such as dial out requests, apologies or Statement of Interest issues should not be sent to the entire list
- Do not hesitate to ask questions or comments!

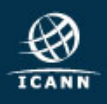

# CCWG Members & **Participants**

#### New Statements of Interest

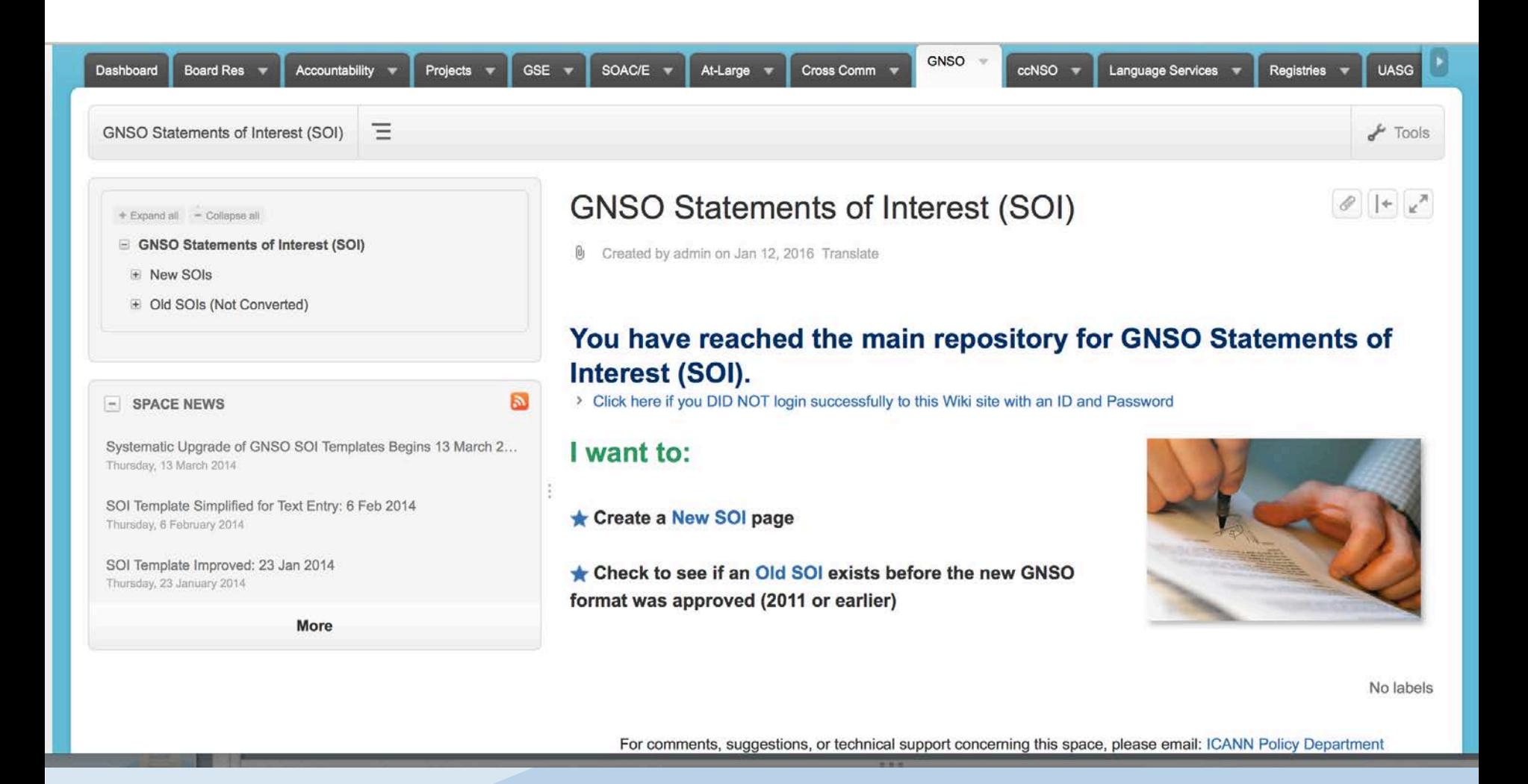

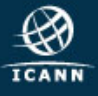

#### **Examples of Statements of Interest**

+ Expand all - Collapse all

□ GNSO Statements of Interest (SOI)

- □ New SOIs
	- Aarti Bhayana SOI
	- Abhijith Jayanthi SOI
	- Adamu B. Ishiaku SOI
	- Adebunmi Adeola Akinbo SOI
	- Adel Riyad SOI
	- Adrian Cheek SOI
	- Adrian Kinderis SOI
	- Akinsola Samuel Akinoluwa SOI
	- Alain ARTERO SOI
	- Alain Bidron SOI
	- Alan Greenberg SOI
	- Alan Tan SOI
	- Alberto Soto SOI
	- Alexander Schwertner SOI
	- Alex Deacon SOI
	- Alice Yu SOI
- Alina Syunkova SOI
- Allison Nixon SOI
- Amber Sterling SOI
- Amr Elsadr SOI

#### **Chuck Gomes SOI**

Created by Chuck Gomes, last modified by Ken Bour on Jan 07, 2016 Translate

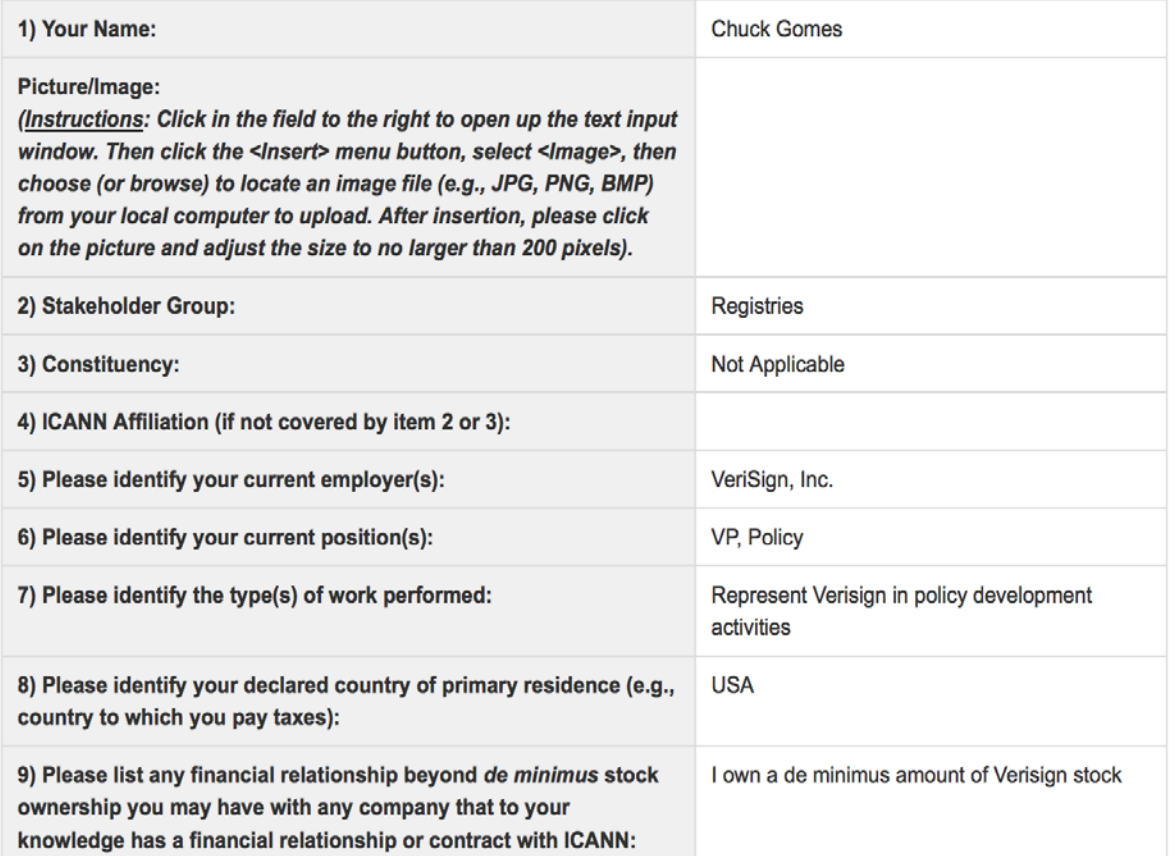

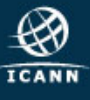

 $|+|$   $\mathbb{R}^{\mathcal{A}}$ 

#### Declarations of Interest

#### 렼 Declaration of Intention - 9 Dec 2016.docx • v.1 [Current] ▼ Q ✦ d, × New gTLD Auction Proceeds CCWG: Declaration of Intention As required by the new gTLD Auction Proceeds CCWG Charter, you are requested to provide the following information which will be posted on the CCWG wiki together with your Statement of Interest. You are required to report any changes that may occur in relation to these intentions throughout the CCWG life-cycle. 1. Name 2. Affiliation (Name of SO/AC or if not applicable N/A) 3. Please identify your current employer and, if applicable, any person or entity that is compensating you or has promised future compensation for your participation in this CCWG. 4. Has your current employer (or other person or entity identified in response to question 3) participated in any auctions to resolve string contention within the New gTLD Program?  $\boldsymbol{\mathbb{D}}$  $\bigoplus$

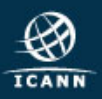

#### **Email invitations**

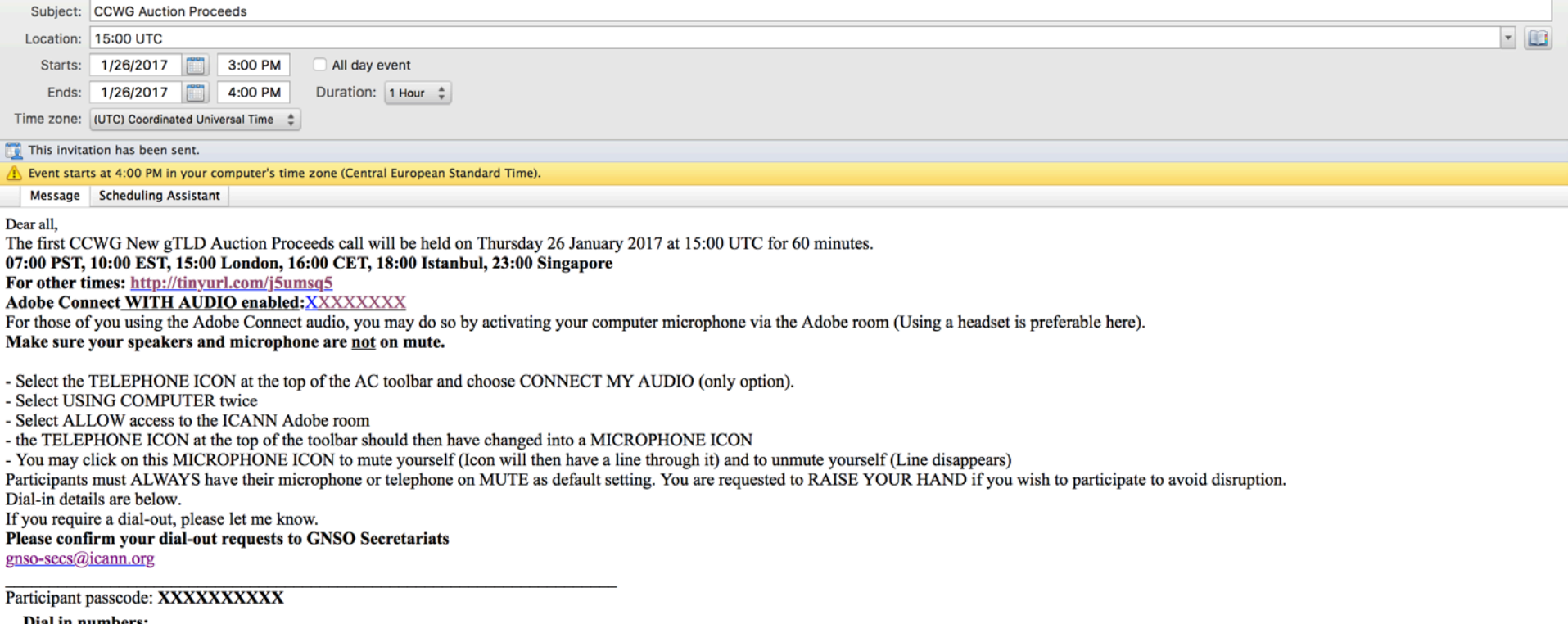

ріаі ін пишрег

Freephone/

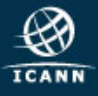

### Calendar invitations

- Calendar invites will contain the same information as the email invitation. Once you accept the calendar invitation, you will not longer need to email for dial in details
- Back up: calendar invitation as ics attachment on emails

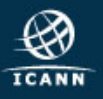

## Adobe Connect and Conference calls

O Signing in as Guest with first and last name ORunning tests with <http://tinyurl.com/icannactest> OShare pod

- **⊙ AC Chat**
- Adobe Connect room protocol Hand raised

Approval/ Objection

OICANN Expected Standards of Behavior

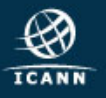

19

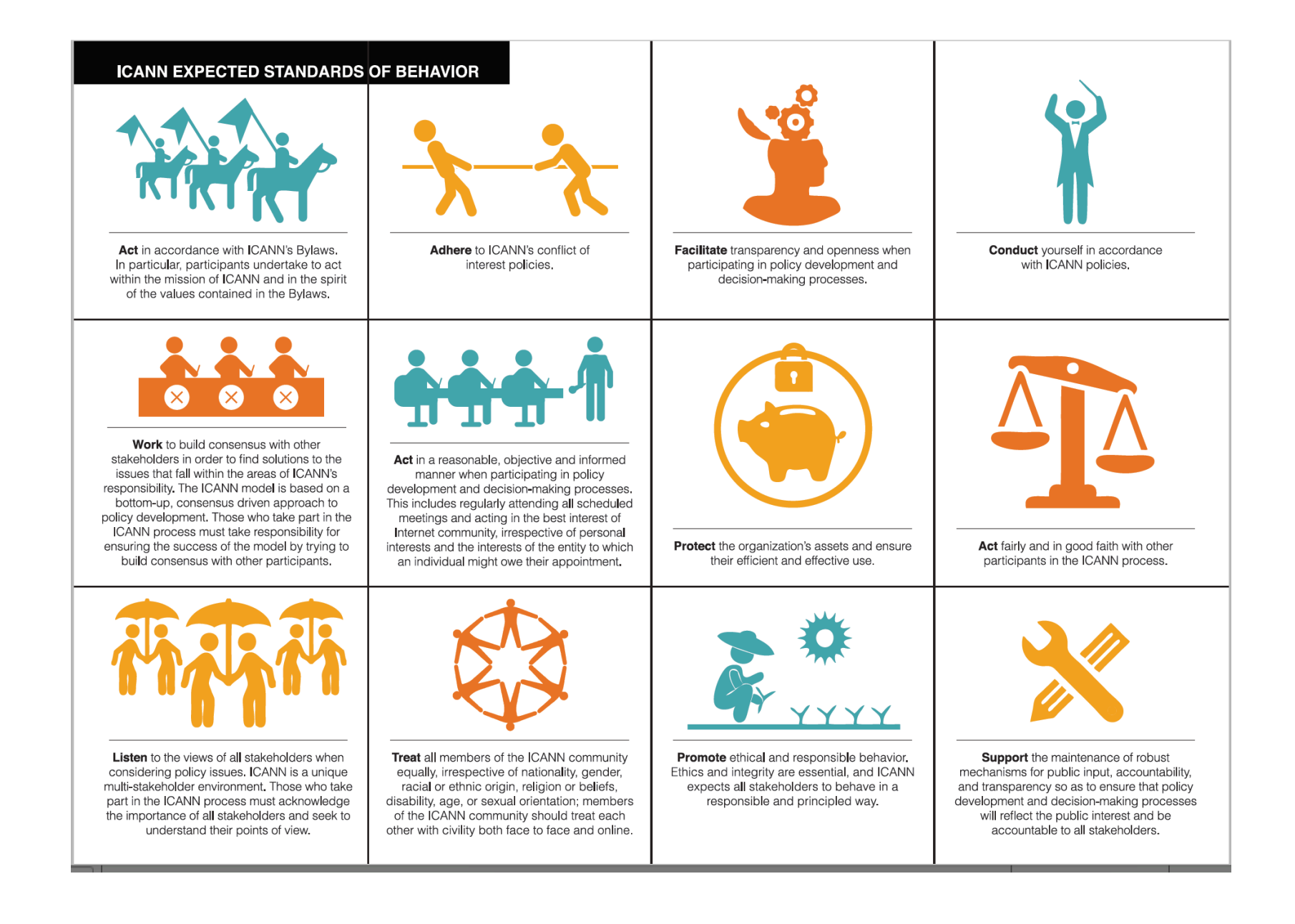

### Adobe Connect Audio

- 1- By dialing into the audio bridge, with the usual numbers and passcodes found on the email invitations
- 2- By activating your computer microphone via the Adobe room. (Using a headset is preferable here)
- Make sure your microphone is not on mute.

- Select the TELEPHONE ICON at the top of the AC toolbar and choose CONNECT MY AUDIO (only option).

- Select USING COMPUTER twice
- Select ALLOW access to the ICANN adobe room

- the TELEPHONE ICON at the top of the toolbar should then have changed into a MICROPHONE ICON

- You may click on this MICROPHONE ICON to mute yourself (Icon will then have a line through it) and to unmute yourself (Line disappears)

ALWAYS have your microphone/telephone on MUTE as default setting.

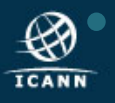

 $2<sub>1</sub>$ 

### CCWG: Adobe Connect & Conf Calls

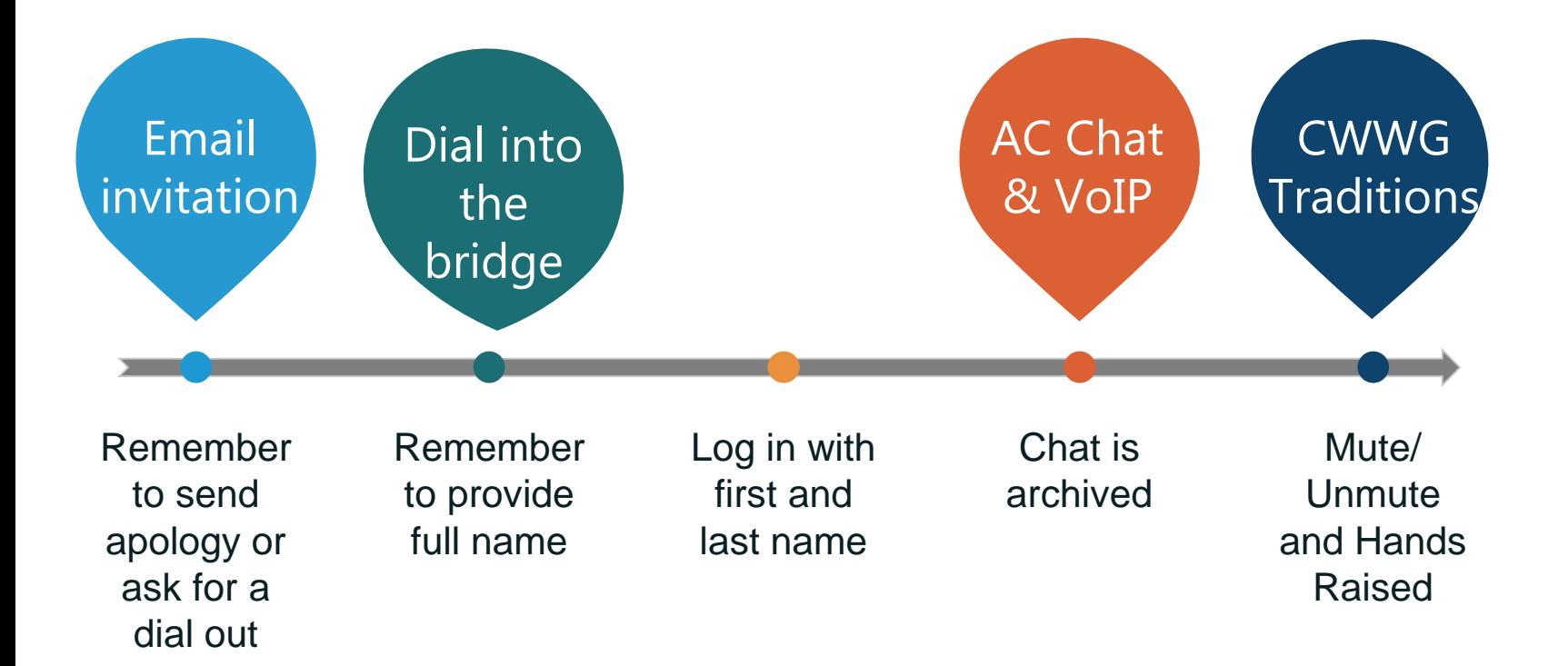

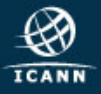

# ICANN Public meetings

#### ICANN meetings website

**ICANN** 

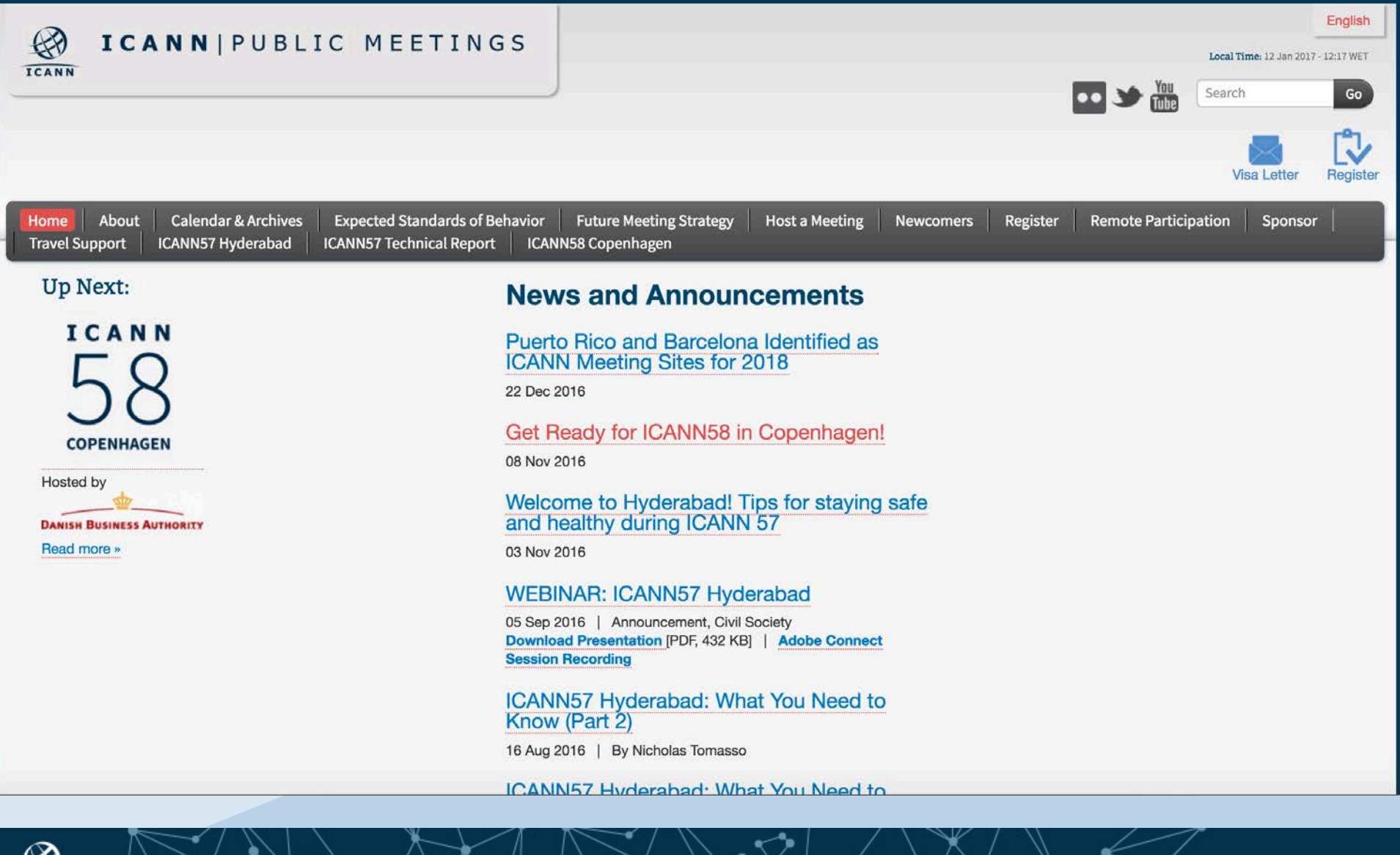

#### Remote Participation details: GNSO Wiki

- . Charter for the CCWG on Auction P.
- COMMERCIAL STAKEHOLDERS G...
- · Community Session-Next-generatio...
- . Cross community session: Draft Fra...
- Cross community session: PDP on ...
- . Cross community session: Review ...
- Cross Constituency meeting betwe...
- Cross-Constituency meeting betwe...
- . Discussion of the Proposed Amend...
- . GNSO IGO-INGO Access to Curativ...
- · GNSO Meetings Monday 27 June 2...
- · GNSO Meetings Tuesday 28 June 2...
- · GNSO Meetings Wednesday 29 Ju...
- · GNSO New gTLD Subsequent Pr...
- · GNSO Next-Generation Registratio...
- · GNSO Review of All Rights Protecti...
- · GNSO Wrap-Up Meeting Helsinki
- · gTLD Registries Stakeholder Group...
- · ICANN56 GNSO Remote Participa...
- . IGO INGO Implementation Review T...
- . Internet Service Providers and Con...
- NCSG Policy Committee Meeting ...
- . Non-Commercial Users Constituen...
- . Not For Profit Operational Concerns...
- Registrar Stakeholder Group Helsin...
- . Thick Whois Implementation Revie.

#### Monday 27th June 2016 - https://meetings.icann.org/en/icann56-sched

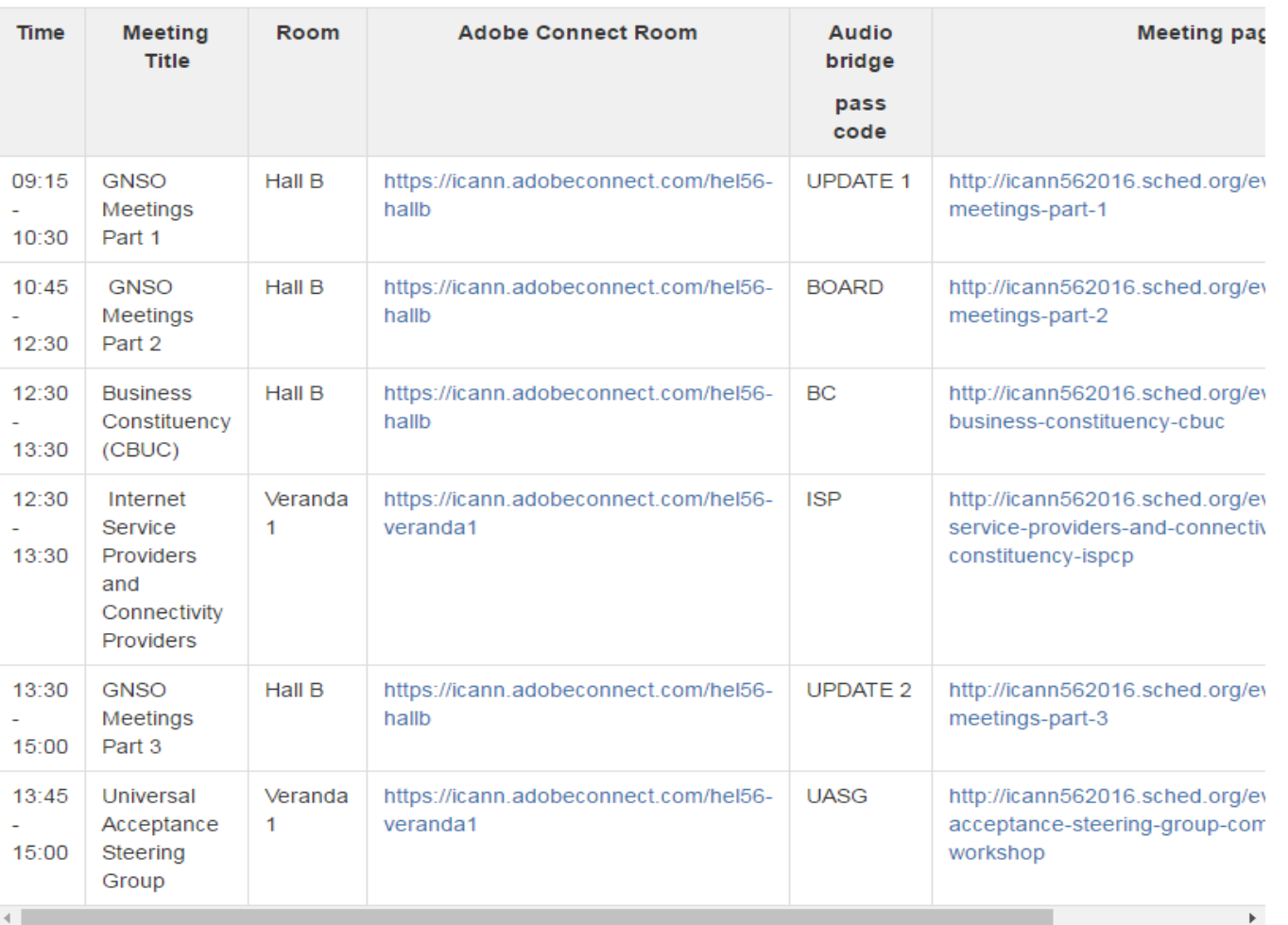

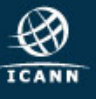

# ICANN & GNSO LEARN

#### **ICANN Learn platform**

 $\mathcal{C}$ © learn.icann.org/courses?\_ga=1.191632042.1695103837.1484223916

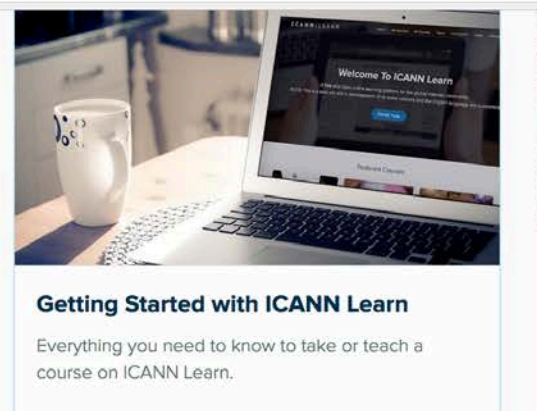

**CANN** 

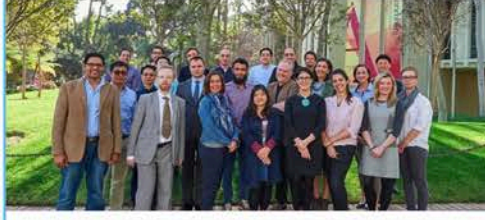

**Internet Diplomacy** 

 $\Omega$ 

**FREE** 

Videos from the ICANN and USC Annenberg Spring Institute on Internet Diplomacy 2016

Development and Public Responsibility Department

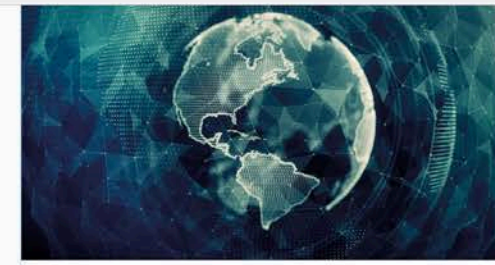

#### **Digital Trade and Global Internet** Governance

Gain an appreciation of how policymakers and private actors struggle to keep the Internet stable, open and trustworthy.

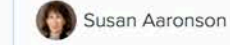

FREE

**FREE** 

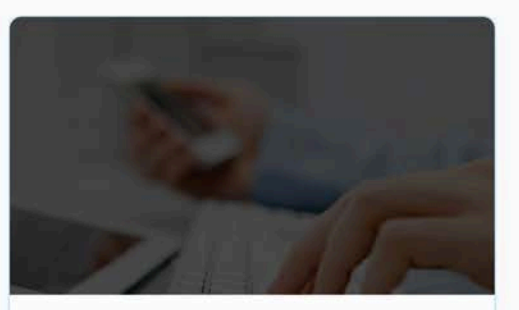

**Newcomer Toolkit** 

An evolving set of tools to enable you to make the most of your involvement with the ICANN community n icann org/courses/internet-dinlomacy

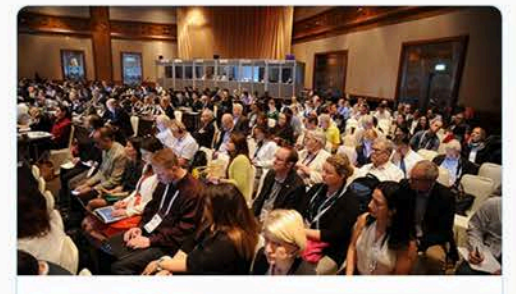

**Intro to ICANN** 

This course is designed for those with all levels of knowledge about ICANN.

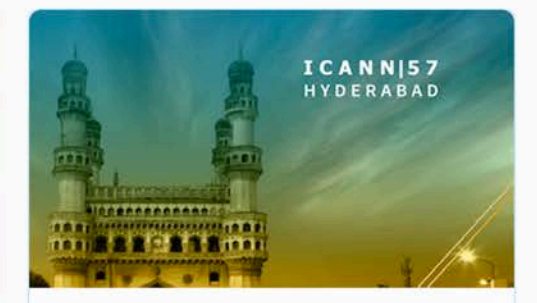

**ICANN57 Student Outreach** Lessons to help you prepare for ICANN57

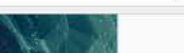

 $\bullet$  0 :

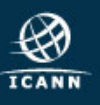

#### GNSO LEARN PLATEFORM

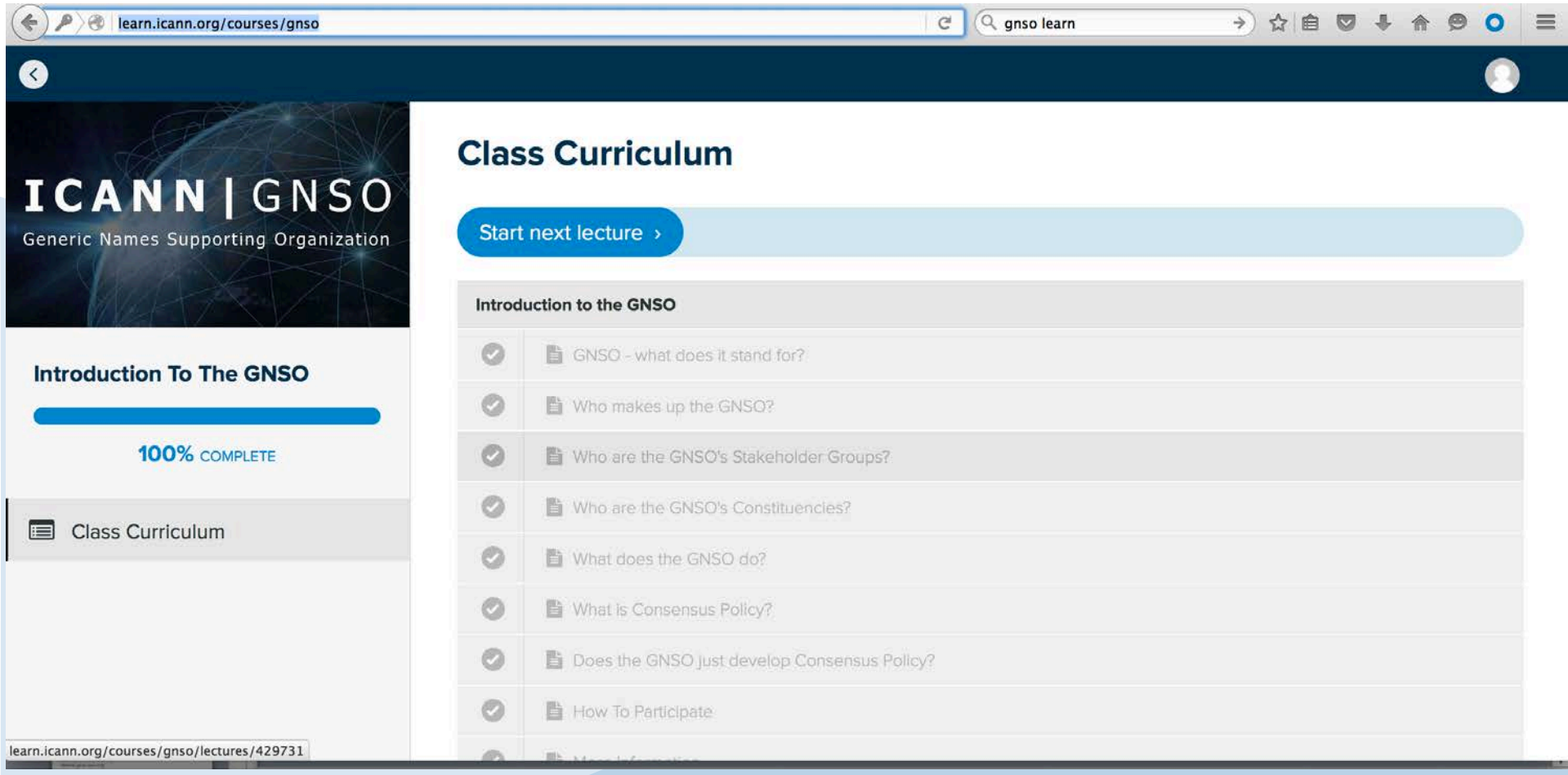

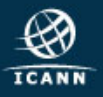

#### Items covered by GNSO Learn

- Introduction to the GNSO
- The GNSO Stakeholder Groups and Constituencies
- O The GNSO Council
- What is expected of GNSO Councilors
- The GNSO Policy Development Process (PDP)
- ⊙ Role and Responsibility of a GNSO Working Group Chair
- $\odot$  How to keep up to date with the GNSO
- Meet a few members of the GNSO
- $\odot$  Some helpful tips and tricks

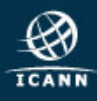

- Acronym Helper see GNSO home page OICANN Learn - <http://learn.icann.org/>
- **OFind an experienced CCWG member either** from your SG/C to provide guidance / answer questions
- © Contact the GNSO SO/AC Admin support: [gnso-secs@icann.org](mailto:gnso-secs@icann.org)

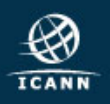